[Calcul de la](#page-10-0) moyenne **Exercice** commenté

<span id="page-0-0"></span>Calcul de la moyenne Exercice commenté

Christophe Viroulaud

Première - NSI

**ArchMat 04**

[Calcul de la](#page-0-0) moyenne **Exercice** commenté

Pour faciliter le travail des enseignants, on se propose de construire un programme qui permet de calculer la moyenne des notes d'un élève.

Le programme devra :

- $\blacktriangleright$  demander à l'utilisateur de rentrer huit notes.
- **In stocker chacune des notes dans la mémoire,**
- $\triangleright$  calculer la somme des notes,
- $\blacktriangleright$  calculer la moyenne,
- $\triangleright$  stocker en mémoire puis afficher la moyenne.

[Calcul de la](#page-0-0) moyenne **Exercice** commenté

## Initialisation des paramètres

[Calcul de la](#page-0-0) moyenne **Exercice** commenté

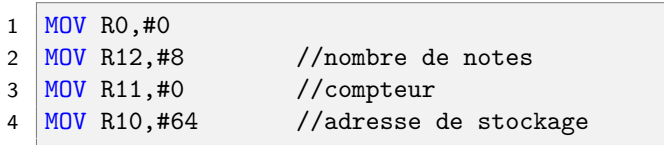

Récupération d'une note

[Calcul de la](#page-0-0) moyenne **Exercice** commenté

1 LDR R1, . InputNum

# **Commentaire**

Il faut effectuer cette opération huit fois.

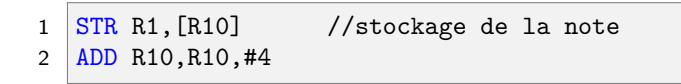

## **Commentaire**

Les adresses vont de quatre en quatre dans cette mémoire.

## Somme des notes

[Calcul de la](#page-0-0) moyenne **Exercice** commenté

 $1$  ADD RO, RO, R1

Boucle

[Calcul de la](#page-0-0) moyenne **Exercice** commenté

- 1 ADD R11,R11,#1 2  $\overline{CMP}$  R11, R12
- 3 BNE entreenote

### **Commentaire**

Il faut définir un label (**entreenote**) pour boucler.

## Boucle complète

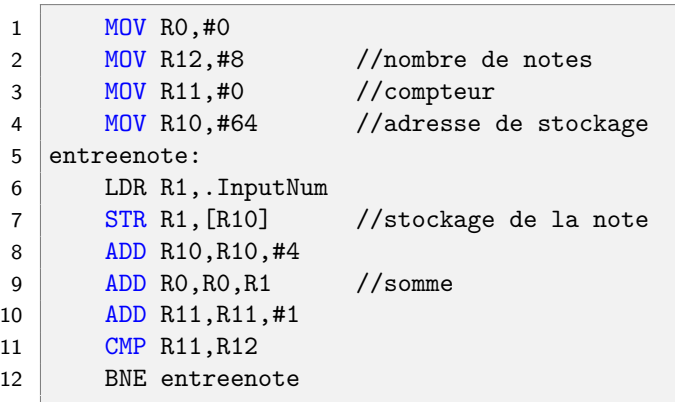

#### Moyenne

[Calcul de la](#page-0-0) moyenne **Exercice** commenté

1 LSR RO, RO, #3 //moyenne<br>2 STR RO, [R10] //stockag 2 STR RO, [R10] //stockage moyenne 3 STR RO,. WriteUnsignedNum 4 HALT

### <span id="page-10-0"></span>Code complet

[Calcul de la](#page-0-0) moyenne **Exercice** commenté

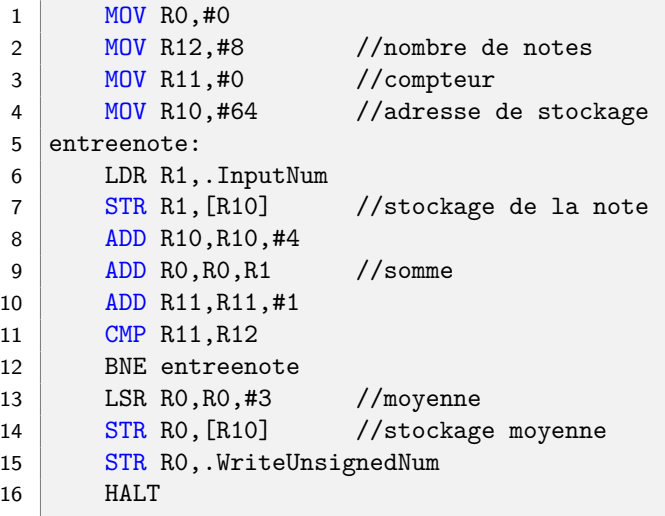